### Redes de Computadores

#### Introdução: Capítulo 1- Redes de Computadores e a Internet

#### **Continuação**

Prof. Jó Ueyama Março/2013

1

### **Falamos de...**

- Internet
- Protocolo
- Elementos na borda da rede:
	- − clientes e servidores;
	- − aplicações;
	- − serviço orientado à conexão e sem conexão.
- Elementos no núcleo da rede:
	- − comutação de pacotes;
	- − comutação de circuito.

# **Aula de Hoje**

- Redes de acesso
	- Meios Físicos
- ISPs e backbones da Internet
- Atrasos e perdas na Internet
- Camadas de protocolo
- Histórico da Internet

## **Redes de acesso e meios físicos**

**P.: Como conectar o sistema fnal ao roteador de borda?**

- •Através das rede de acesso!
	- infra-estrutura para conectar instalações de clientes a infraestrutura de rede.

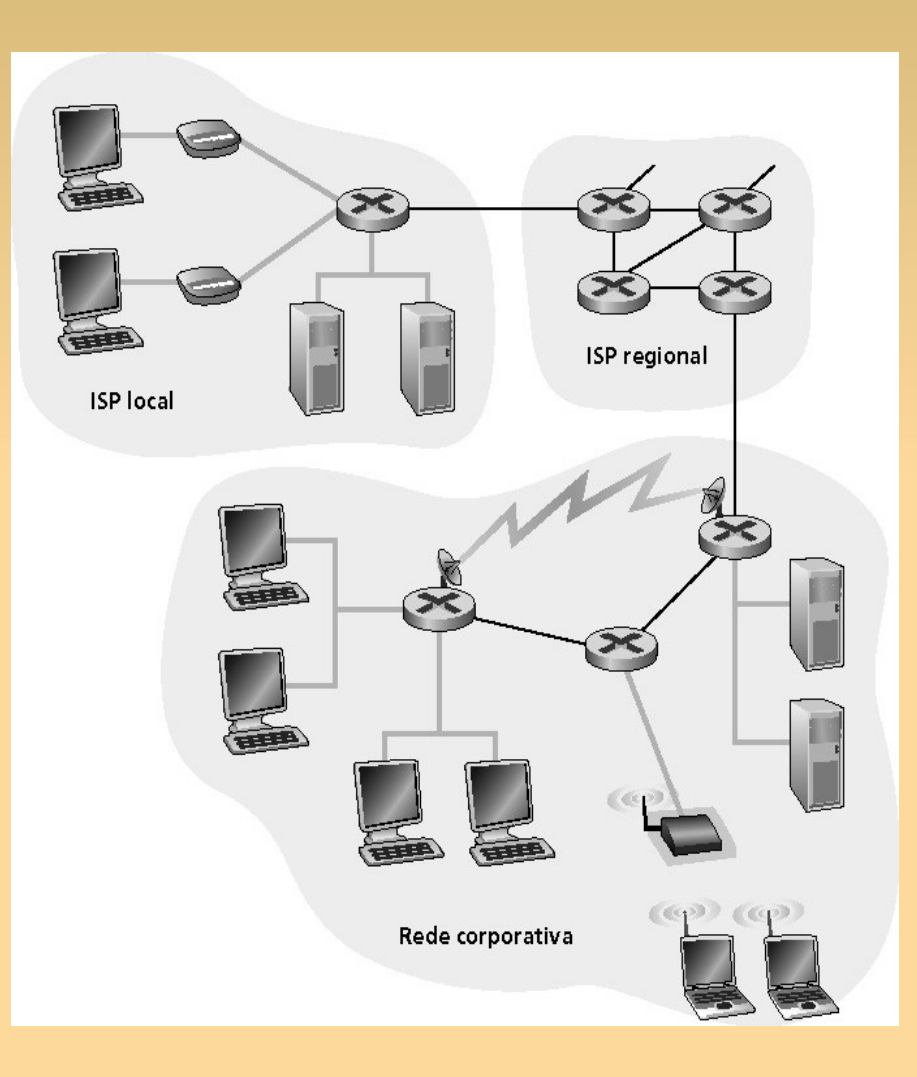

### **Redes de Acesso**

- Três categorias:
	- − residencial;
	- − acesso corporativo;
	- − acesso sem fio.
- Considerações:
	- largura de banda (bits por segundo) da rede de acesso?
	- compartilhado ou dedicado?

# **Acesso Residencial – Modem Discado**

#### ∀ Modem discado:

- linha telefônica analógica;
- meio físico: par trançado de cobre;
- largura de banda: 56 kbps;
- ponto-a-ponto (**dedicado**);
- não é possível navegar e telefonar ao mesmo tempo.

## **Acesso Residencial - ADSL**

- ∀ **ADSL:** Asymmetric Digital Subscriber Line – conceito similar ao modem discado;
	- restringe distância entre modem cliente e provedor, o que permite taxas mais altas;
	- até 1 Mbps de upstream;
	- até 8 Mbps de downstream;
	- $-$  FDM:
		- 50 kHz 1 MHz para downstream
		- 4 kHz 50 kHz para upstream
		- 0 kHz 4 kHz para telefonia comum

# **Acesso Residencial - Cable Modems**

#### HFC: híbrido fibra e coaxial

- Extensão das redes de TV a cabo
- Rede de cabo e fibra liga residências ao roteador do ISP.
- •Acesso **compartilhado** das casas de um condomínio ou de um bairro.
- Disponível via companhias de TV a cabo. Ex.: Vírtua, NET, etc.

# **Arquitetura de Redes de Modens a Cabo**

#### Tipicamente 500 a 5.000 casas

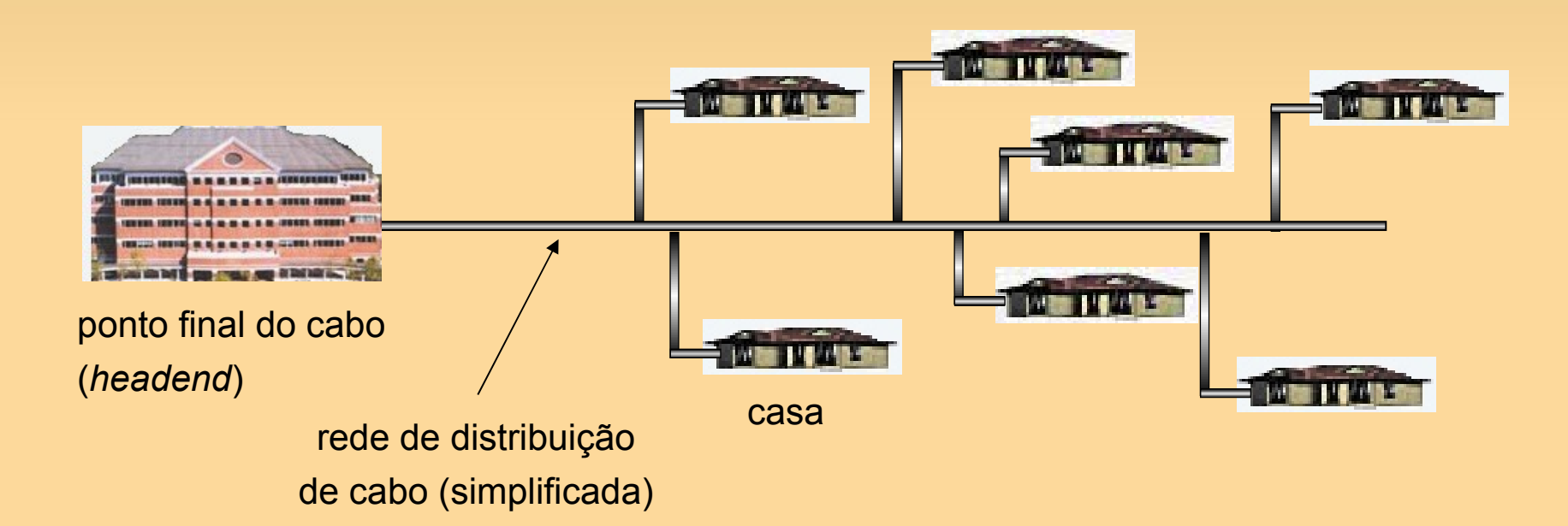

## **Arquitetura de Redes de Modens a Cabo**

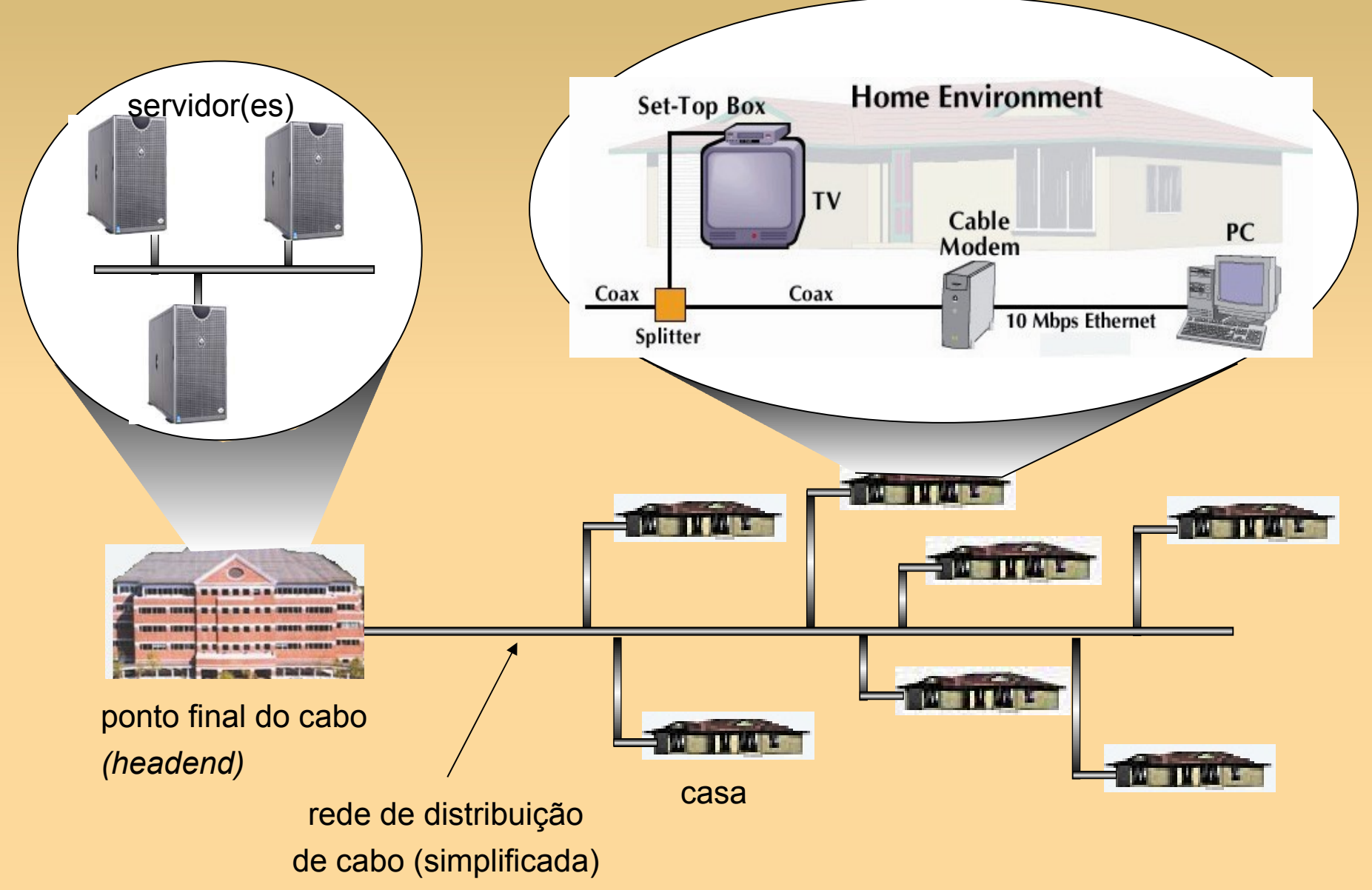

# **Acesso Institucional: Redes Locais**

- A rede local (LAN) da companhia, ou universidade, conecta sistemas fnais ao roteador de acesso.
- Ethernet:
	- Cabo compartilhado ou dedicado conecta sistemas finais e o roteador.
	- 10 Mbs, 100 Mbps, Gigabit Ethernet.
- LANs: capítulo 5.

## **Redes de Acesso: Sem Fio**

- Rede de acesso sem fio compartilhada conecta sistemas finais ao roteador.
- Usa estação-base (acess point).
- LANs sem fio: – 802.11b (WiFi): por um longo tempo: 11 Mbps.
- Redes sem fio de longa distância: – Provido pelo operador telefônico.
	- WAP (Wireless Application Protocol), GPRS
	- evolução: 3G ~ 384 kbps. LTE (Long Term  $Evolution) \rightarrow 4G$

## **Aula de Hoje**

- Redes de acesso
	- Meios Físicos
- ISPs e backbones da Internet
- Atrasos e perdas na Internet
- Camadas de protocolo
- Histórico da Internet

## **Meios Físicos**

- Bit: propaga-se entre os pares transmission / receptor.
- Enlace físico: meio que fica entre o transmissor e o receptor.
- Meios guiados:
	- Os sinais se propagam em meios sólidos com caminho fixo. Ex: cobre, fibra.
- Meios não guiados:
	- Propagação livre, ex.: rádio

# **Meios Físicos: Par trançado**

#### **ou Twisted Pair (TP)**

Par de fos trançados de cobre isolados. Norma para cabeamento estruturado: TIA/EIA-568-B.

· define conexão, e categorias de cabos.

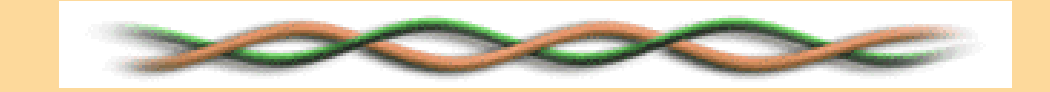

## **Meio físico: Cabo Coaxial**

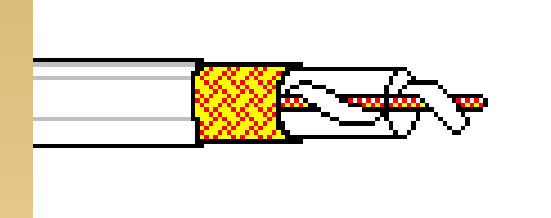

- Dois condutores de cobre concêntricos
- Banda base: – Legado da Ethernet.
- Banda larga: – Múltiplos sinais no cabo. –Rede de TV a cabo (HFC).

# **Meio Físico: Fibra Ótica**

•Fibra de vidro transportando pulsos de luz, cada pulso é um bit.

- •Alta velocidade de operação:
	- •alta velocidade com transmissão ponto-aponto;
	- •baixa taxa de erros;
	- •repetidores bem espaçados;

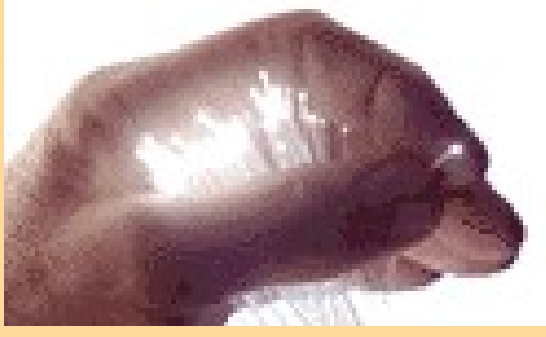

- •imunidade a ruídos eletromagnéticos;
- •baixa taxa de atenuação (até 100km).

# **Meio Físico: Rádio**

- Sinal transportado como campo eletromagnético.
- · Não há fios físicos.
- Bidirecional.
- O ambiente afeta a propagação: – refexão;
	- obstrução por objetos;
	- interferência.

# **Aula de Hoje**

- · Redes de acesso – Meios Físicos
- ISPs e backbones da Internet
- Atrasos e perdas na Internet
- Camadas de protocolo
- Histórico da Internet

## **ISPs e Backbone de Acesso**

α) Backbones: MCI (WorldCom), AT&T

β) Um pacote passa através de muitas redes

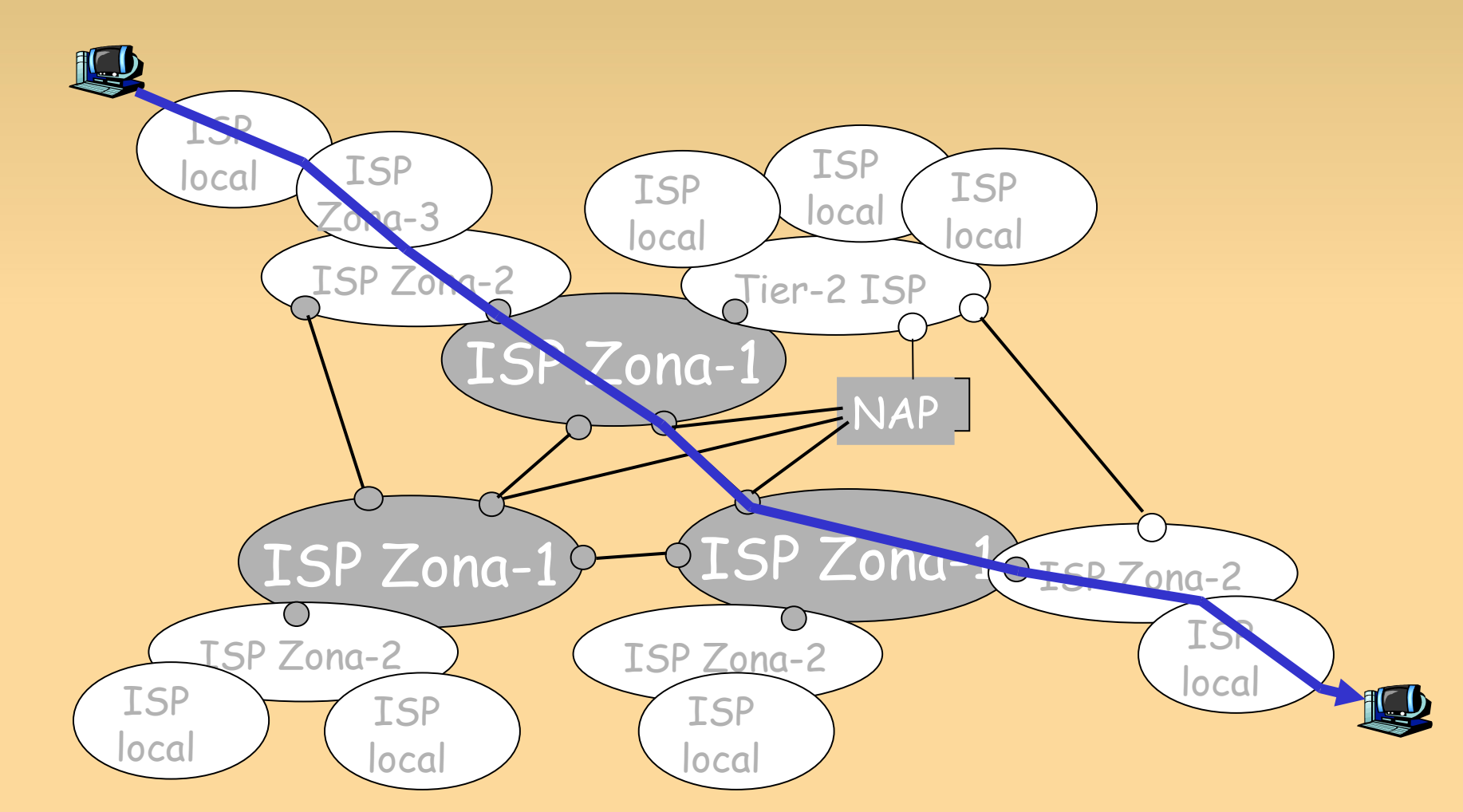

<http://www.nara.org.br/mapa-da-rede-ansp/> <http://www.rnp.br/backbone/index.php>

## **Aula de Hoje**

- · Redes de acesso
	- Meios Físicos
- ISPs e backbones da Internet
- Atrasos e perdas na Internet
- Camadas de protocolo
- Histórico da Internet

## **Como Ocorrem Perdas e Atrasos?**

- Filas de pacotes em buffers de roteadores (atraso).
- Taxa de chegada de pacotes ao link ultrapassa a capacidade do link de saída (perda).
- Fila de pacotes esperam por sua vez (atraso).

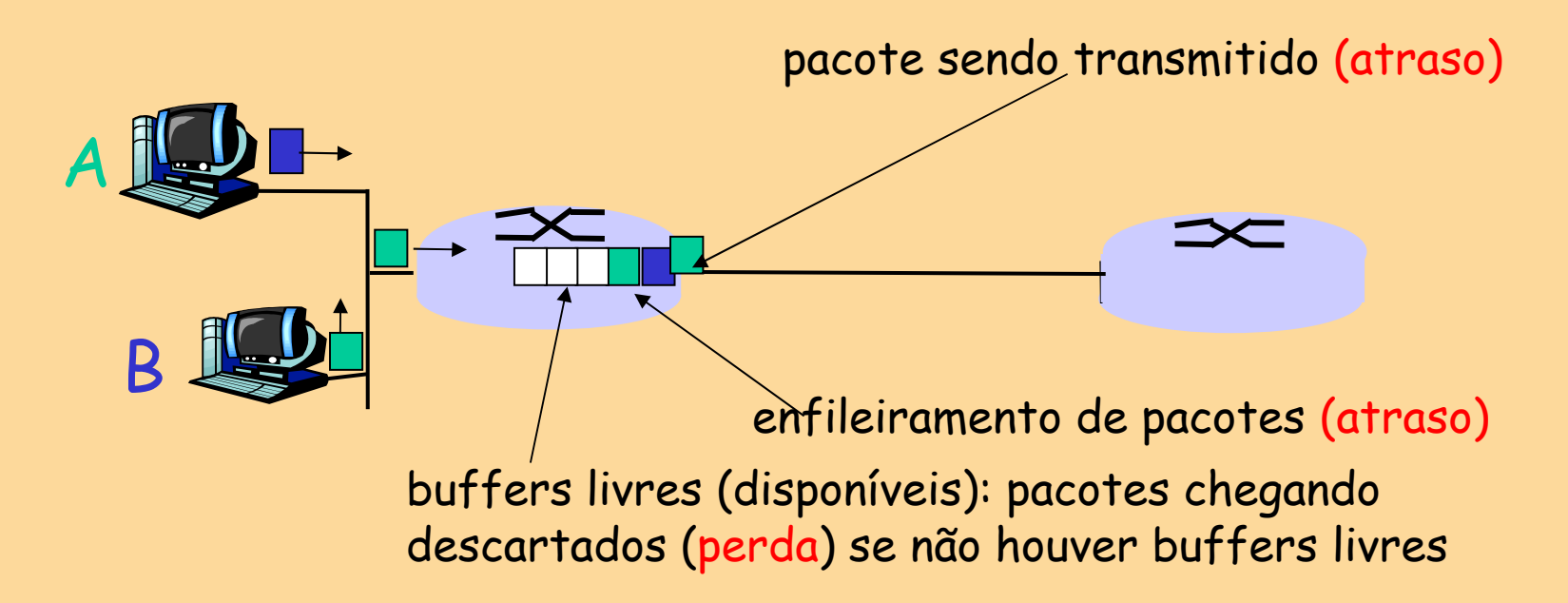

## **Fontes de Atraso de Pacotes**

#### 1. Processamento nos nós:

- Verifca erros de bit
- Determina link de saída

#### 2. Enfleiramento

- Tempo de espera no link de saída para transmissão
- Depende do nível de congestionamento do roteador

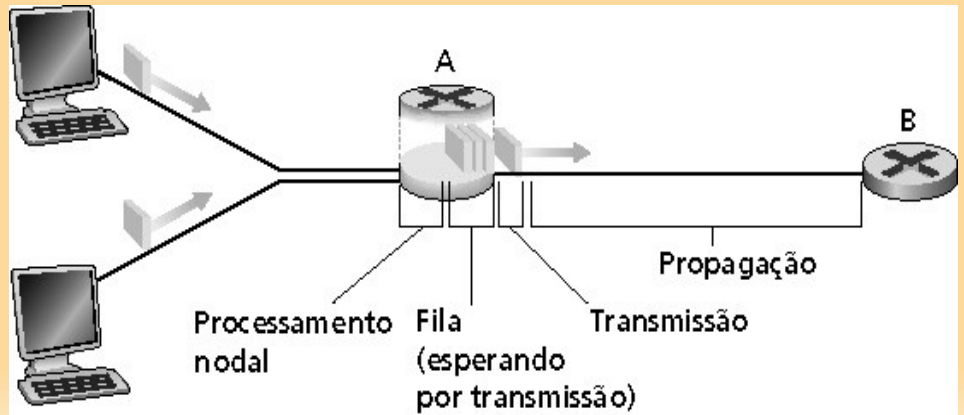

## **Fontes de atraso de pacotes**

#### 3. Atraso de transmissão:

- $\cdot$  R = largura de banda do link (bps)
- $\cdot$  L = tamanho do pacote (bits)
- Tempo para enviar bits ao link  $= L/R$
- Tempo para "empurrar" todos os pacotes no enlace 4. Atraso de propagação:
- $\cdot$  d = comprimento do link físico
- s = velocidade de propagação no meio  $(-2x10<sup>8</sup> m/s)$
- Atraso de propagação = d/s
- Tempo de propagação

## **Fontes de Atraso de Pacotes (atraso nodal)**

$$
d_{\text{no}} = d_{\text{proc}} + d_{\text{fila}} + d_{\text{trans}} + d_{\text{prop}}
$$

- $\cdot$  d<sub>proc</sub> = atraso de processamento
	- Tipicamente uns poucos microssegundos ou menos
- $\cdot$  d<sub>fila</sub> = atraso de fila
	- Depende do congestionamento
- $\cdot$  d<sub>trans</sub> = atraso de transmissão
	- $\cdot$  = L/R, significante para links de baixa velocidade
- $\cdot$  d<sub>prop</sub> = atraso de propagação
	- Uns poucos microssegundos a centenas de milissegundos

## **Atrasos e Rotas na Internet**

Como são os atrasos e perdas na Internet "real"? Programa **Traceroute**: fornece medidas do atraso da fonte para o roteador ao longo de caminhos fim-a-fim da Internet até o destino. Para todo i:

- Envia três pacotes que alcançarão o roteador i no caminho até o destino
- O roteador i retornará pacotes ao emissor
- O emissor cronometra o intervalo entre transmissão e resposta

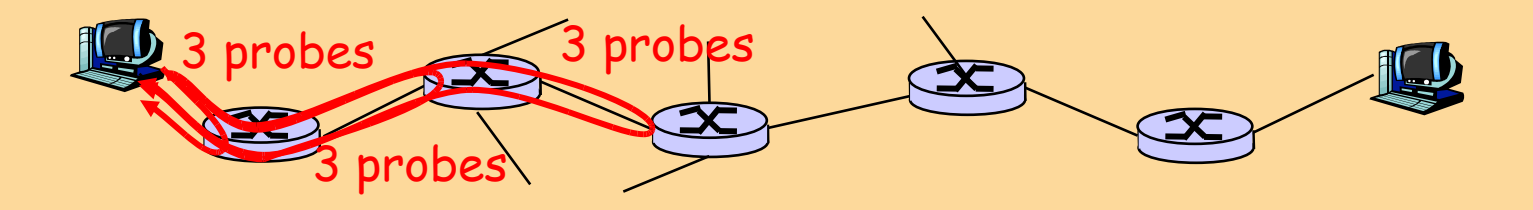

## **Atrasos e rotas na Internet**

Três medidas de atraso

#### **traceroute www.usp.br**

traceroute to www.usp.br (143.107.254.11), 30 hops max, 40 byte packets

- 1 143.107.58.1 (143.107.58.1) 3.016 ms 3.763 ms 2.703 ms
- 2 core-cce-fr.uspnet.usp.br (143.107.151.117) 3.269 ms 2.358 ms 3.277 ms
- 3 border1.uspnet.usp.br (143.107.151.1) 2.729 ms 2.664 ms 3.828 ms
- 4 gw-idc.uspnet.usp.br (143.107.151.85) 4.378 ms 2.758 ms 4.380 ms
- 5 tellus.uspnet.usp.br (143.107.254.11) 2.780 ms 2.890 ms 3.916 ms

## **Atrasos e Rotas na Internet**

#### **traceroute www.akamai.com**

traceroute: Warning: www.akamai.com has multiple addresses; using 72.246.25.10

traceroute to a152.g.akamai.net (72.246.25.10), 30 hops max, 40 byte packets

- 1 143.107.58.1 (143.107.58.1) 5.464 ms 13.850 ms 25.821 ms
- 2 core-cce-fr.uspnet.usp.br (143.107.151.117) 10.745 ms 2.507 ms 4.362 ms
- 3 border1.uspnet.usp.br (143.107.151.1) 7.309 ms 2.590 ms 6.710 ms
- 4 ansp.ptta.ansp.br (200.136.37.1) 5.628 ms 8.492 ms 10.819 ms
- 5 143-108-254-130.ansp.br (143.108.254.130) 3.653 ms 2.826 ms 4.010 ms

6 66.175.113.169 (66.175.113.169) 116.301 ms 117.224 ms 117.248 ms

- 7 t6-0-0.core1.mia.terremark.net (66.165.161.192) 116.556 ms 115.434 ms 119.842 ms
- 8 nota.netarch.akamai.com (198.32.124.114) 116.597 ms 116.719 ms 116.701 ms
- 9 a72-246-25-10.deploy.akamaitechnologies.com (72.246.25.10) 115.558 ms 120.837 ms 120.349 ms

### **Atraso e Perdas de Pacotes**

- E quanto à perda de pacotes?
	- A fila (isto é, buffer) no buffer que precede o link possui capacidade finita
	- Quando um pacote chega a uma fila cheia, ele é descartado (isto é, perdido)
	- O pacote perdido pode ser retransmitido pelo nó anterior, pelo sistema final do emissor, ou não ser retransmitido

## **Aula de Hoje**

- Redes de acesso
	- Meios Físicos
- ISPs e backbones da Internet
- Atrasos e perdas na Internet
- Camadas de protocolo
- Histórico da Internet

# **Camadas de Protocolos**

- Agora, vamos falar como o software de redes é organizado:
- 1) Redes são muito complexas!
- 2) Muitos componentes:
- **Hospedeiros**
- **Roteadores**
- Enlaces de vários tipos
- Aplicações
- **Protocolos**
- Hardware, software

# **Abordagem em Camadas**

- Construir um sistema complexo é difícil!!
	- − Abordagem: "**Dividir e Conquistar**!"
	- − Dividir o trabalho em partes pequenas, ou **camadas**.
- Idéia básica: cada etapa depende da anterior, mas não é necessário saber como a etapa anterior foi realizada.
	- − Analogia: linha de produção de carros.

# **Uma viagem de avião: ações**

• Uma série de passos

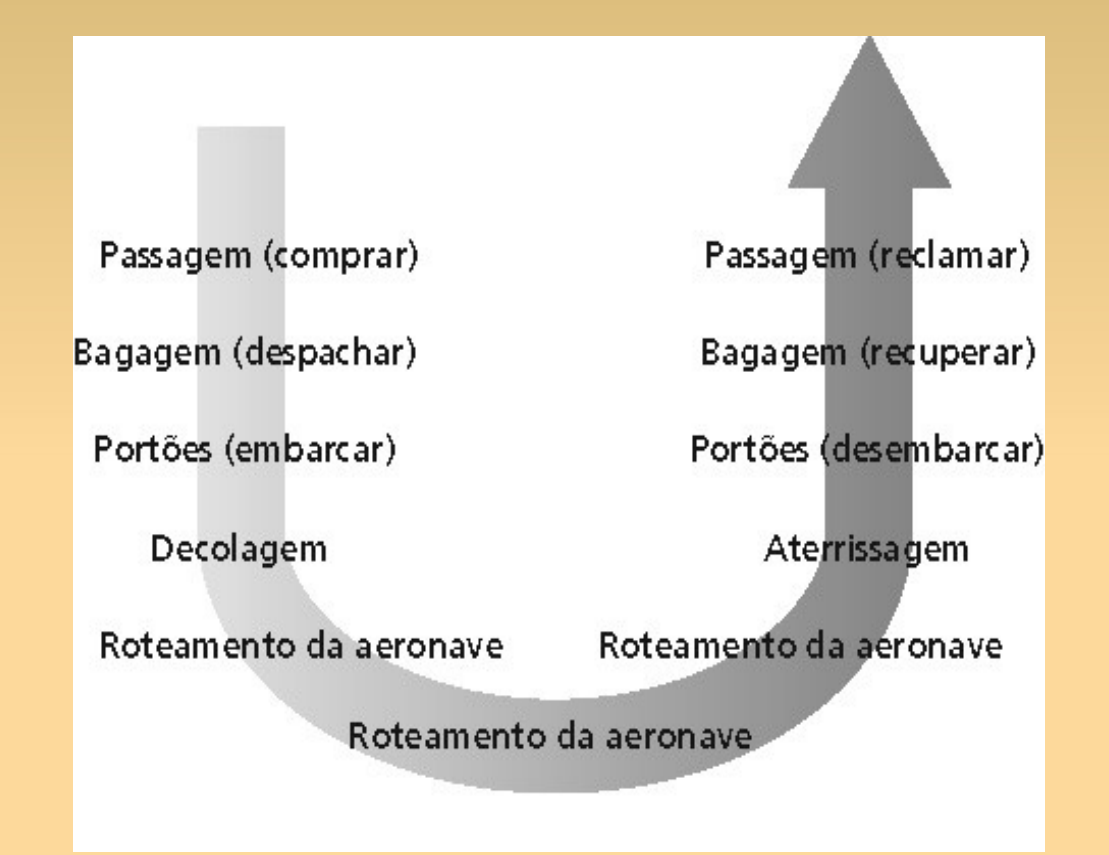

# **Camadas horizontais - serviço aéreo**

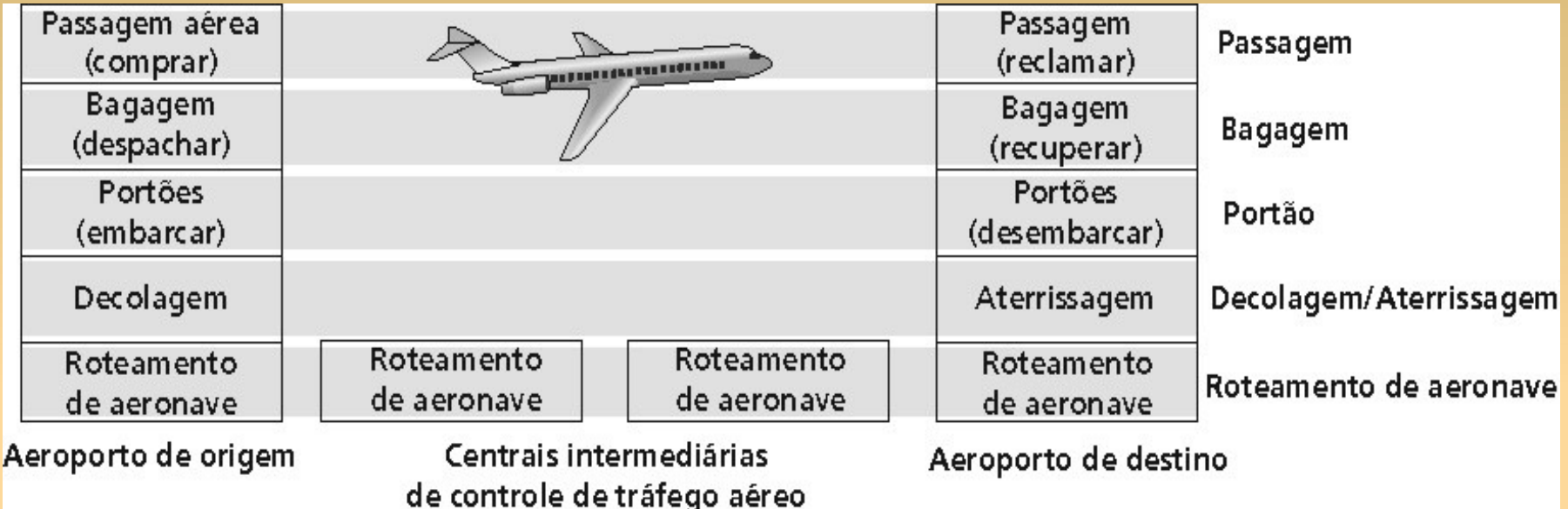

•Camadas: cada camada implementa um serviço: – via suas próprias ações internas;

– confando em serviços fornecidos pela camada inferior.

- Modelo de referência para redes de comunicação.
- ISO: International Standards Organization
- OSI: Open Systems Interconnection
- Lida com conectividade de sistemas abertos.

- Princípios:
	- − cada camada deve desempenhar uma função bem definida;
	- − a fronteira das camadas deve ser definida de modo a minimizar o fluxo de informações entre camadas;
	- − o número de camadas deve ser grande o suficiente para que funções distintas não precisem estar na mesma camada sem necessidade (modular).
	- − Porém, pequeno o suficiente para que a arquitetura não se torne muito grande e complexa.

- Sete camadas.
- Trata da interação entre:
	- − camadas na mesma pilha
		- ex.: entre a camada física e a de enlace.
	- − mesma camada em sistemas diferentes
		- ex.: camada de rede entre dois sistemas.

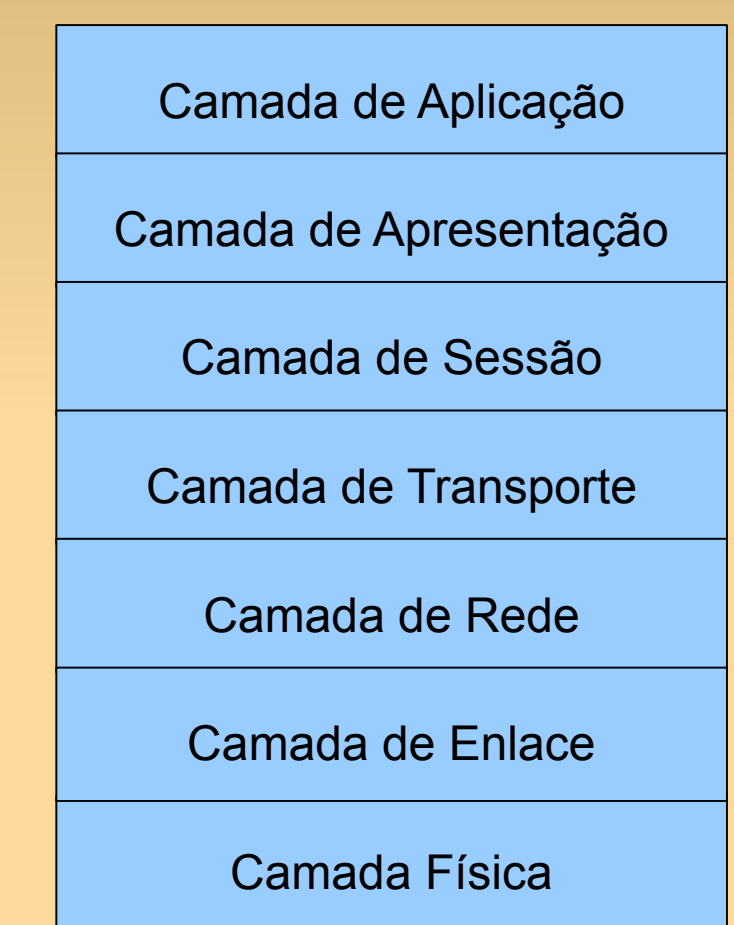

#### **Encapsulamento de Dados**

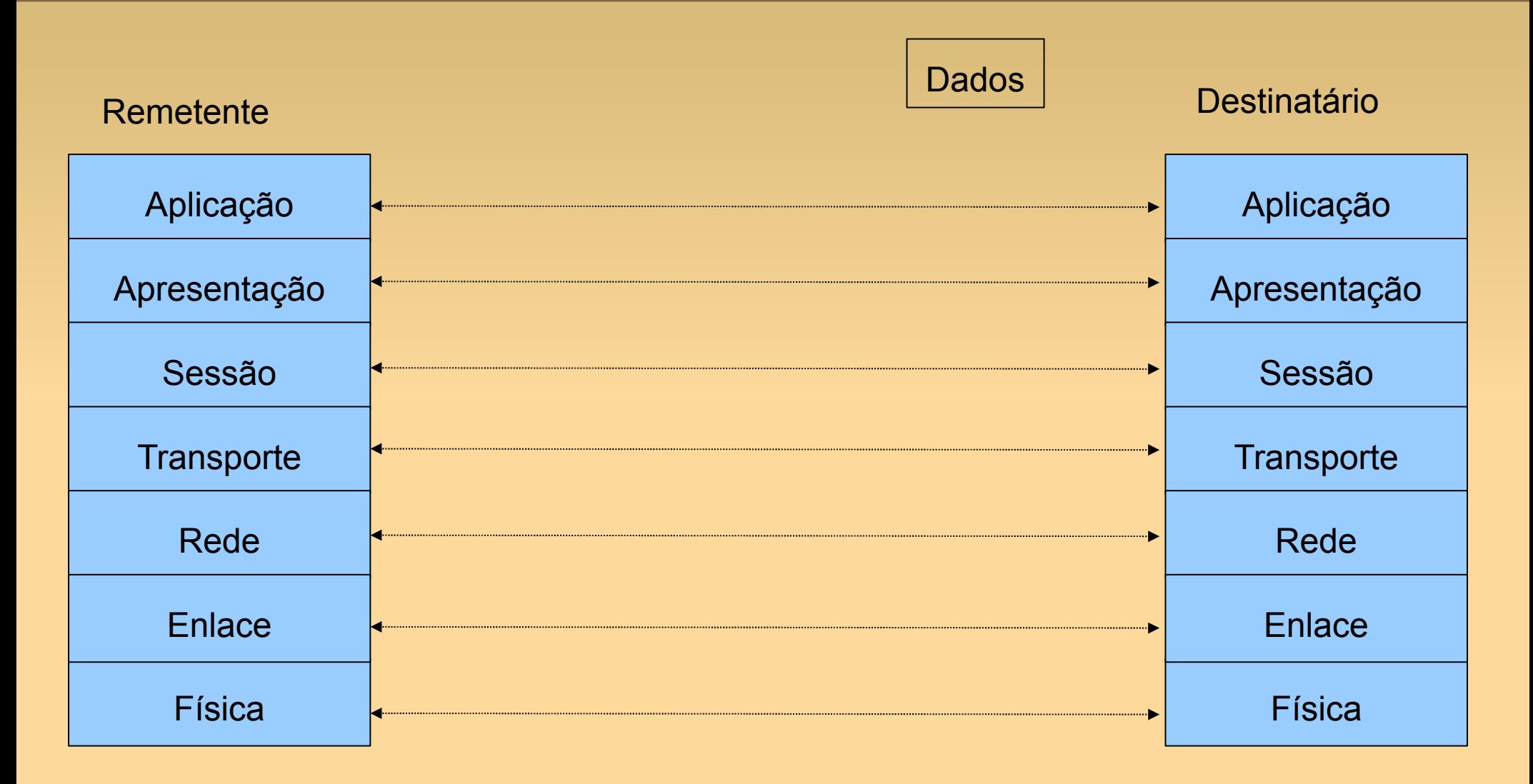

#### **Encapsulamento de Dados**

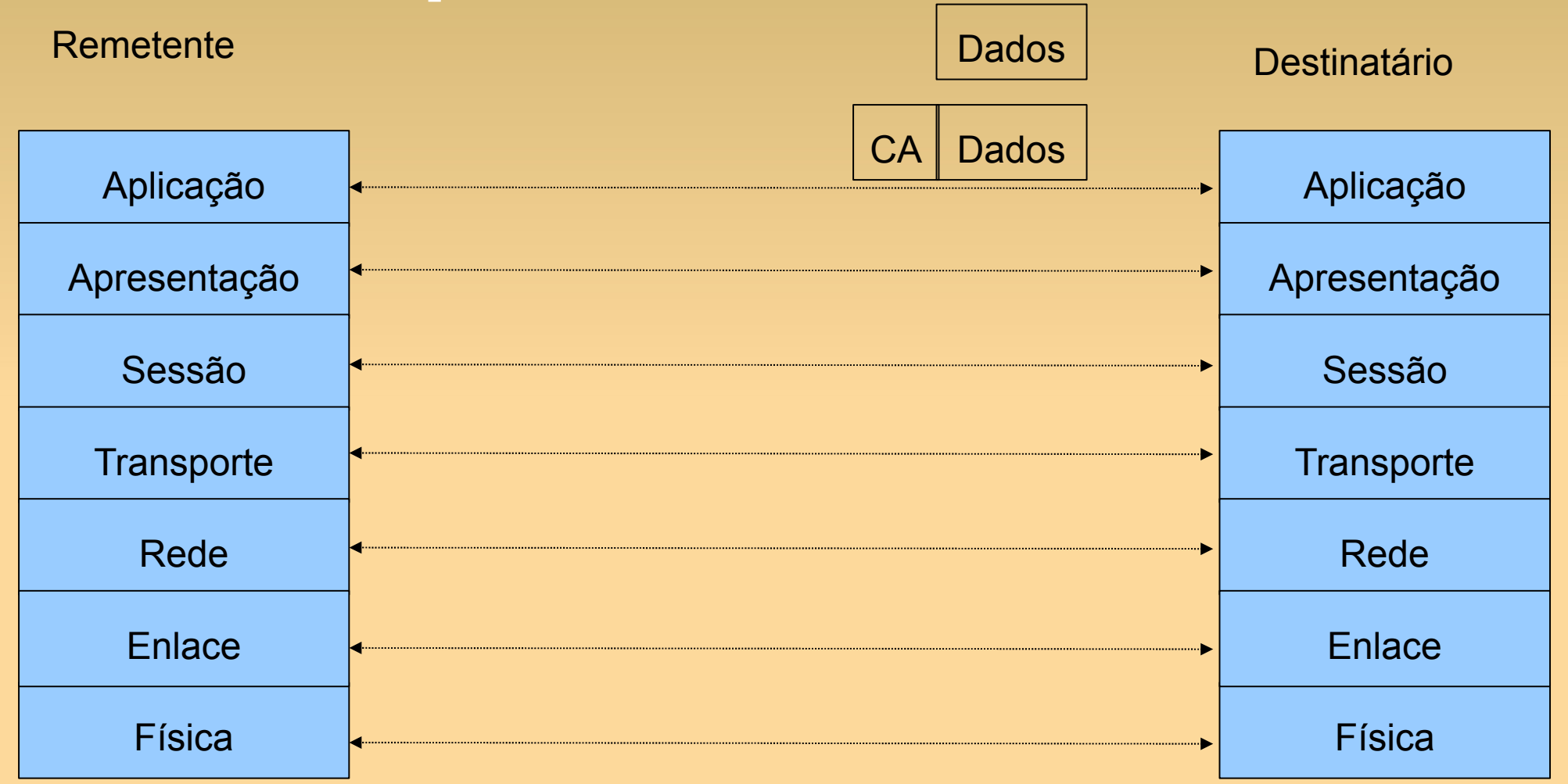

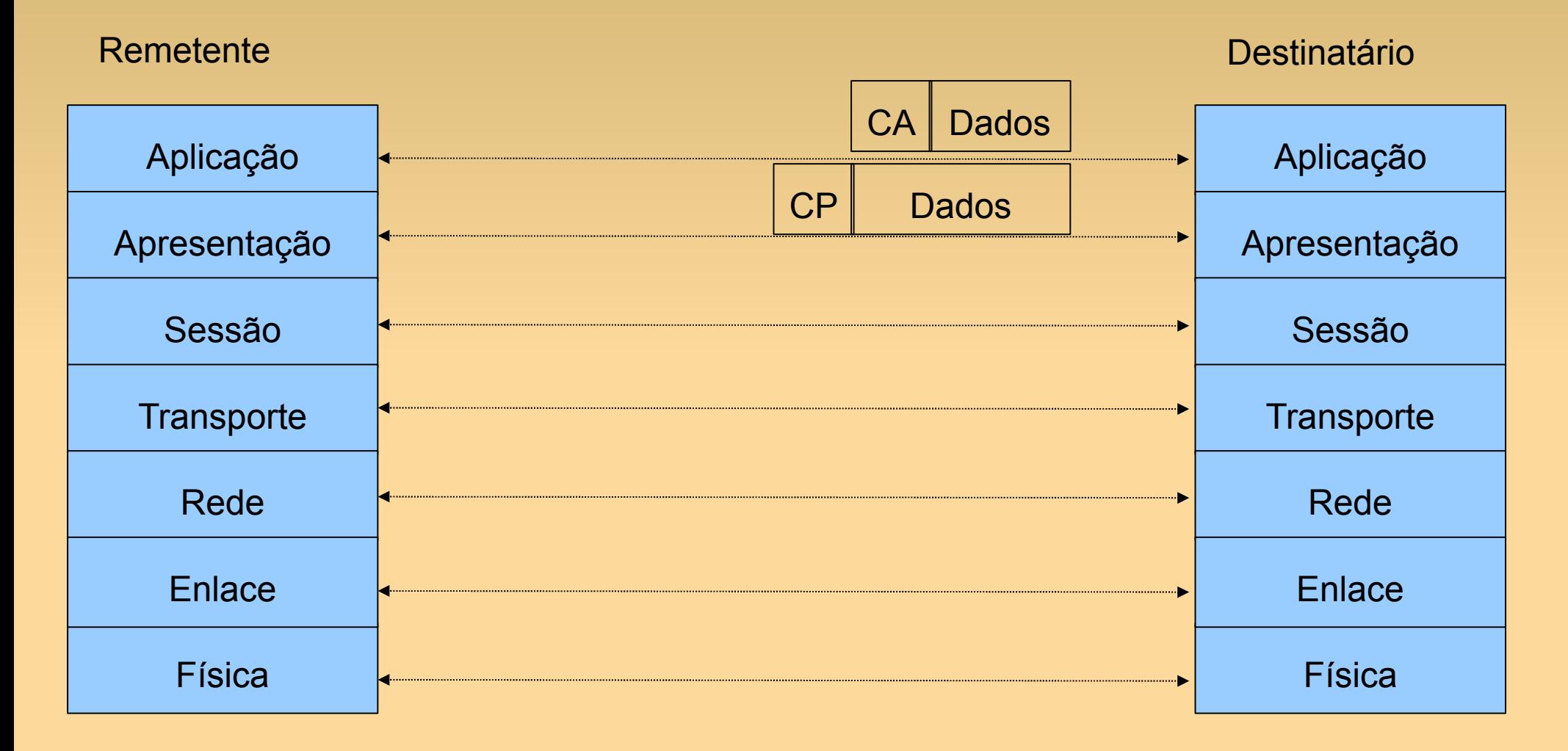

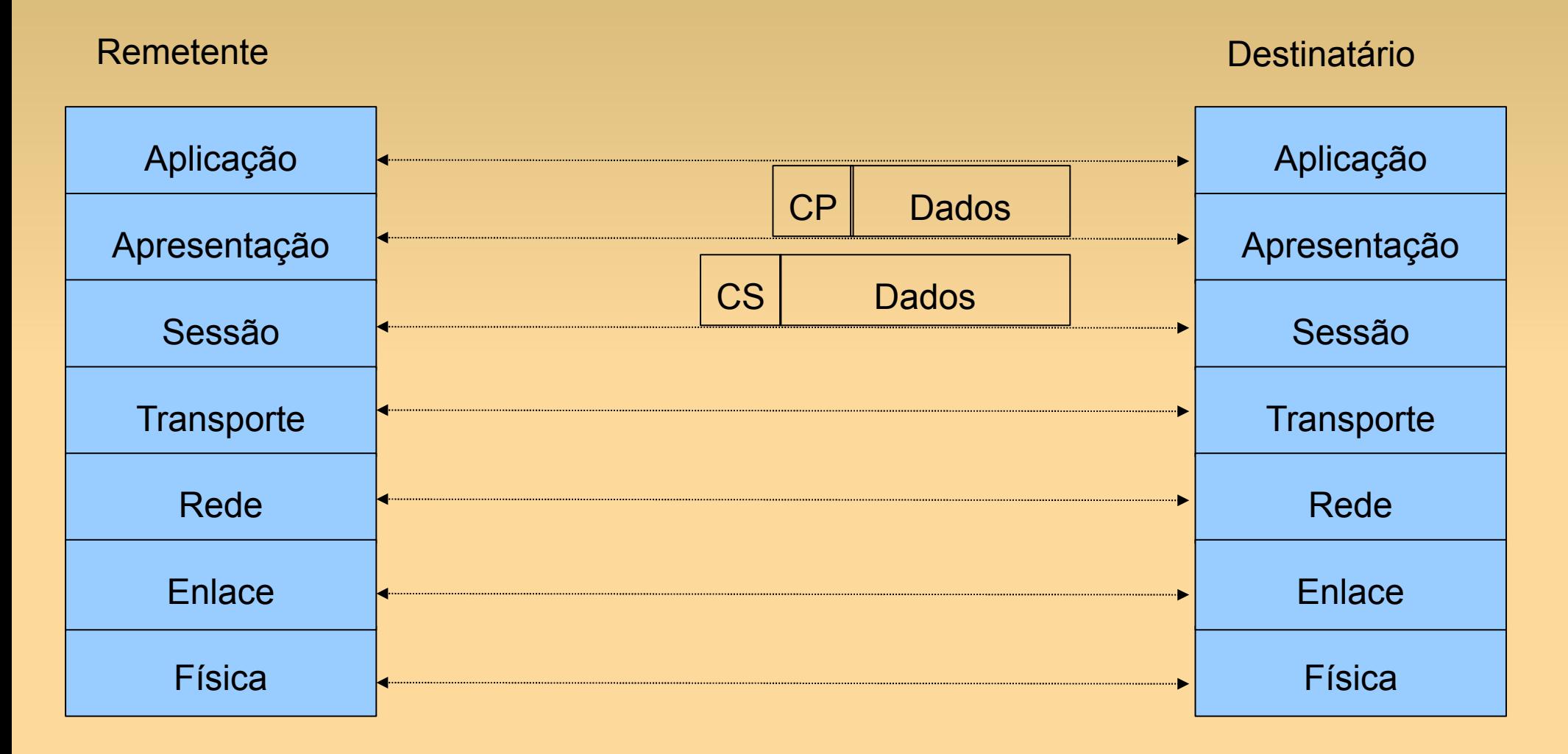

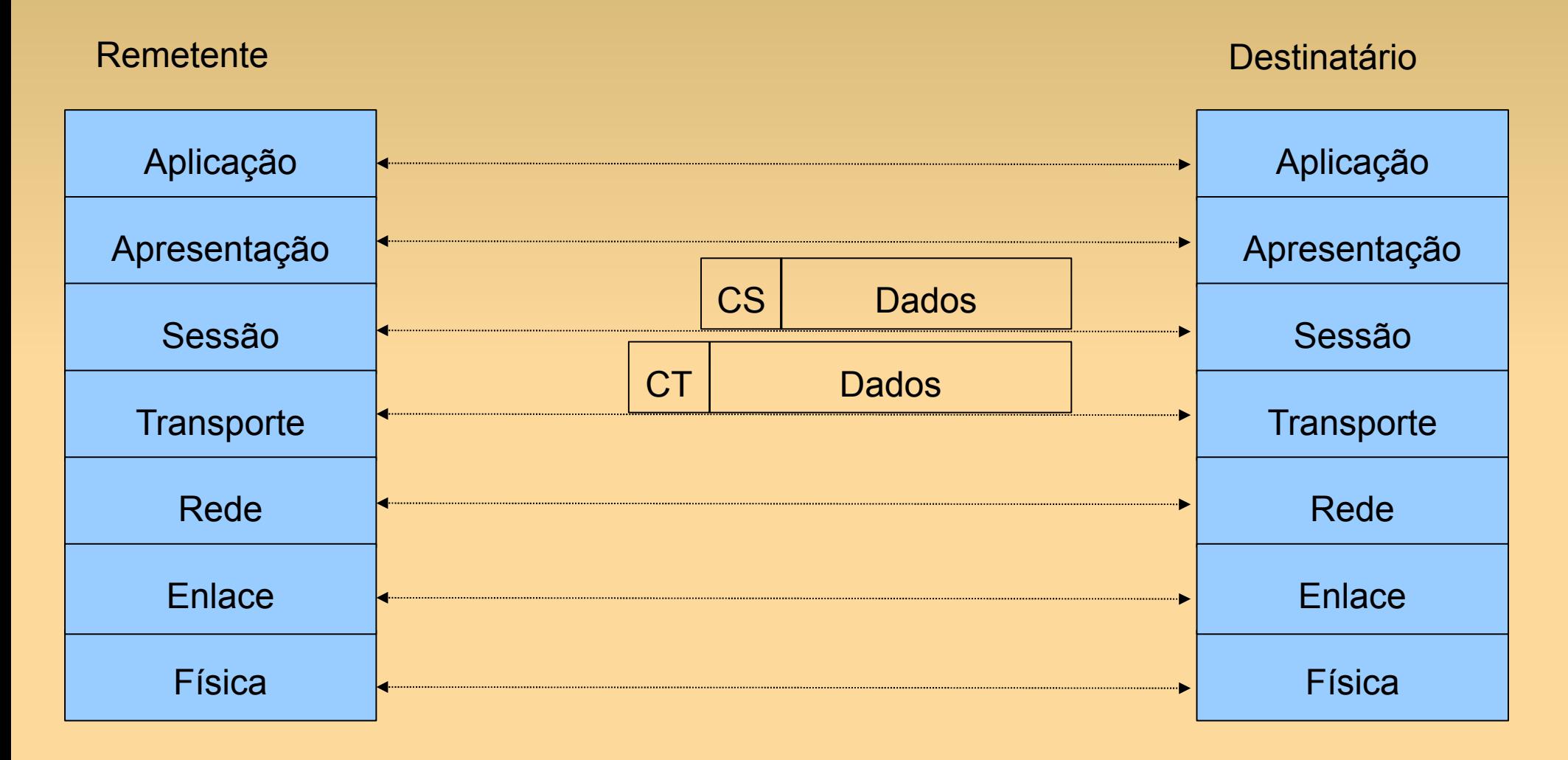

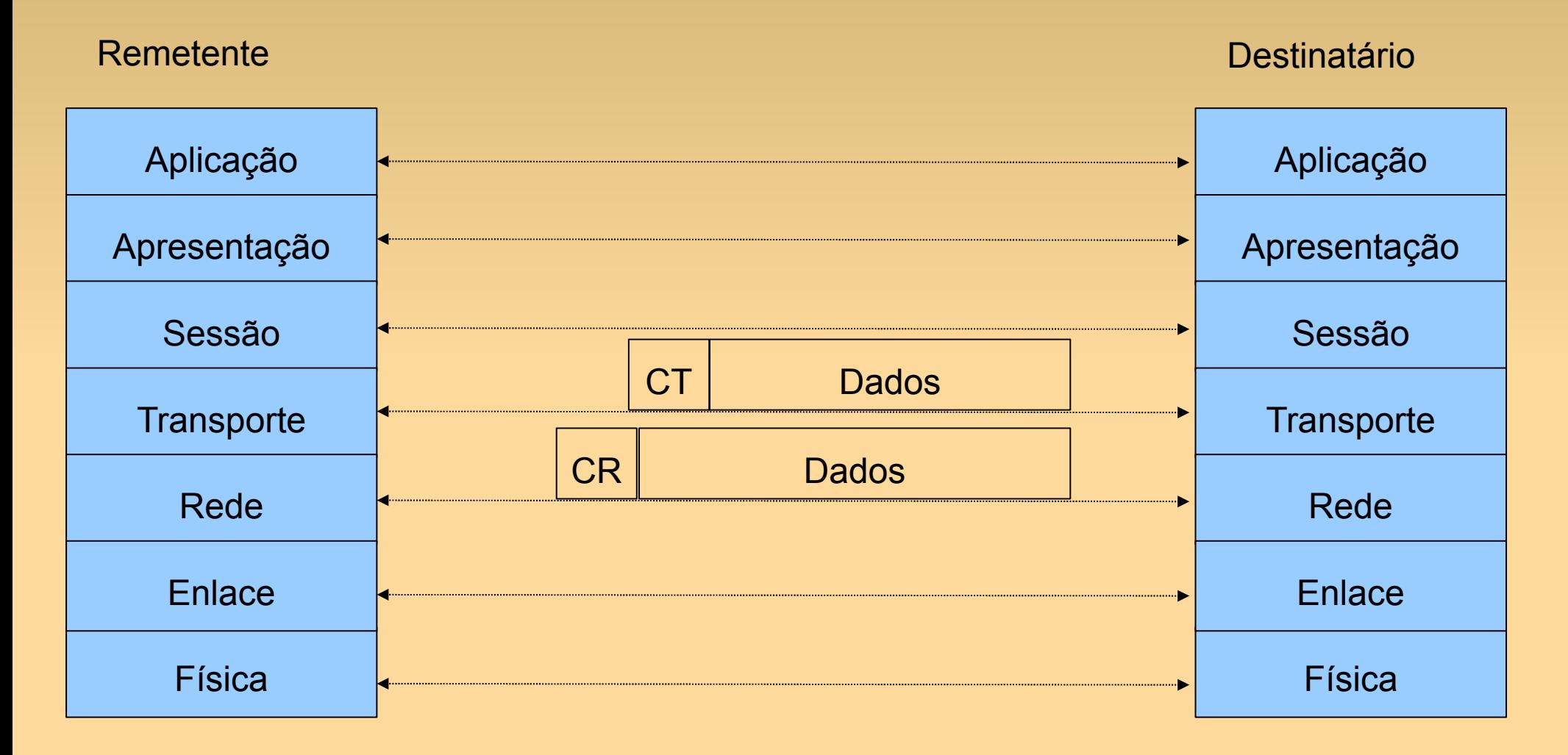

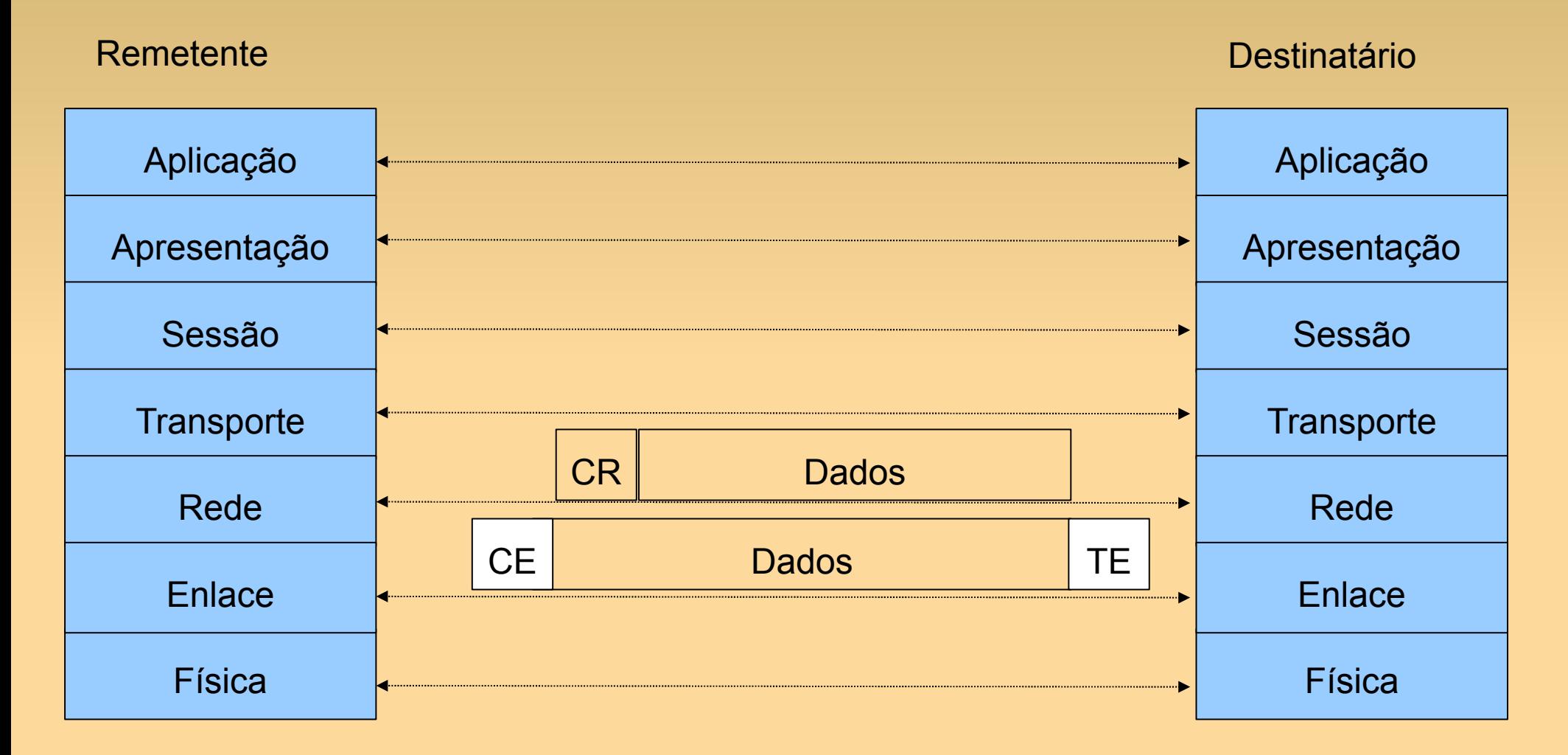

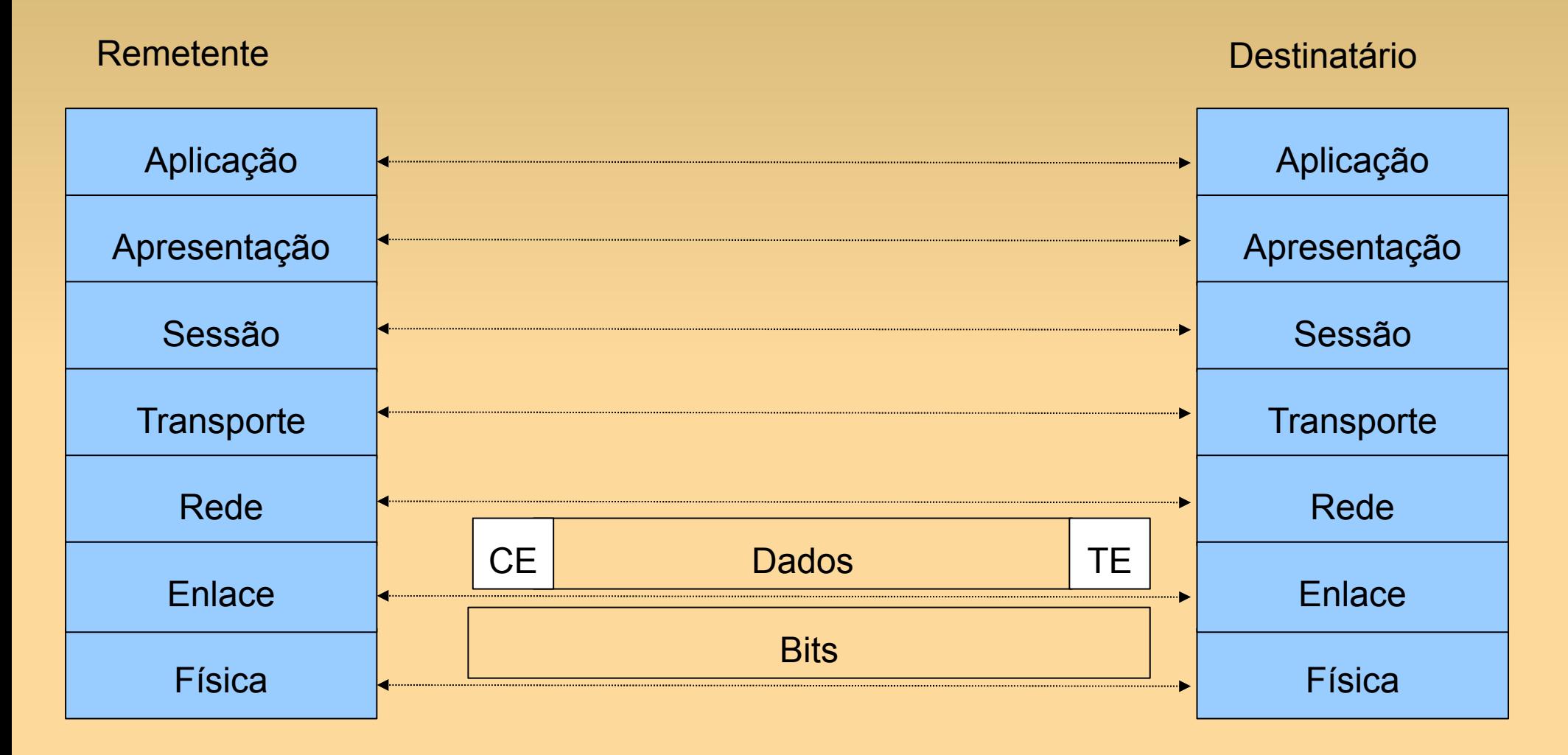

## **Camadas do Modelo ISO/OSI**

Quais as funções das 7 camadas?

# **OSI: Camada Física**

- Transmissão transparente de seqüências de bits pelo meio físico.
- Trata de padrões mecânicos, funcionais, elétricos e procedimentos para acesso ao meio físico.
- Mantém a conexão física entre sistemas.
- Tipos de conexão:
	- − ponto-a-ponto ou multiponto;
	- − full ou half-duplex;
	- − serial ou paralela.

# **OSI: Camada de Enlace**

- Organiza sequências de bits em conjuntos de bits chamados *frames*
- Reconhece início e fim de frames
- Detecta perdas de frames e requisita retransmissão
- Funções típicas:
	- − delimitação de quadro;
	- − detecção de erros (confiabilidade aqui tb);
	- − recuperação de erros;

# **OSI: Camada de Rede**

- Determina como os pacotes são roteados da origem ao destino.
- As rotas podem ser:
	- − Fixas
	- − Criadas no momento da conexão
	- − Dinâmicas

# **OSI: Camada de Transporte**

- Assegura a conexão confiável entre origem e destino da comunicação
- Primeira camada que estabelece comunicação origem-destino (fim-a-fim)

# **OSI: Camada de Sessão**

- Gerencia sessões de comunicação
- Sessão é uma comunicação que necessita armazenar estados
	- Ex: Quem envia?
- Estados são armazenados para permitir reestabelecimento da comunicação em caso de queda da comunicação
	- − Ex: Retomar transferências de arquivos

# **OSI: Camada de Apresentação**

- Chamado também de tradução
	- Converte o formato do dado recebido em um que seja legível pelo receptor
- Vantagem: as camadas inferiores não perdem tempo com compressão/descompressão
- Garantir que os dados enviados sejam interpretados corretamente pelo destinatário. Exemplos:
	- Compressão de dados. Antes de enviar comprime o pacote.
	- 52 – Criptografia. Antes de enviar criptografa e descriptografa na chegada

# **OSI: Camada de Aplicação**

- Trata de vários protocolos que suportam as diferentes aplicações, como:
	- − correio eletrônico;
	- − navegação na web;
	- − transferência de arquivos;
	- − terminal virtual;
	- − gerência de redes;
	- − etc.

- É um modelo de referência!
- Na prática, não é utilizado!
- Na Internet utiliza-se a Arquitetura TCP/IP.

# **Modelo ISO/OSI versus TCP/IP**

Camada de Aplicação

Camada de Apresentação

Camada de Sessão

Camada de Transporte

Camada de Rede

Camada de Enlace

Camada Física

Camada de Aplicação

Camada de Transporte

Camada de Rede

Camada de Acesso ao Meio

# **Modelo TCP/IP ou Internet**

- Aplicação: suporta as aplicações de rede FTP, SMTP, HTTP.
- Transporte: transferência de dados processo a processo (fim-a-fim)

– TCP, UDP

- Rede: roteamento de datagramas da origem ao destino.
	- IP, protocolos de roteamento
- Enlace: transferência de dados entre elementos vizinhos da rede.
	- PPP, Ethernet
- Física: bits "nos fios dos canais"

### **Encapsulamento na Internet**

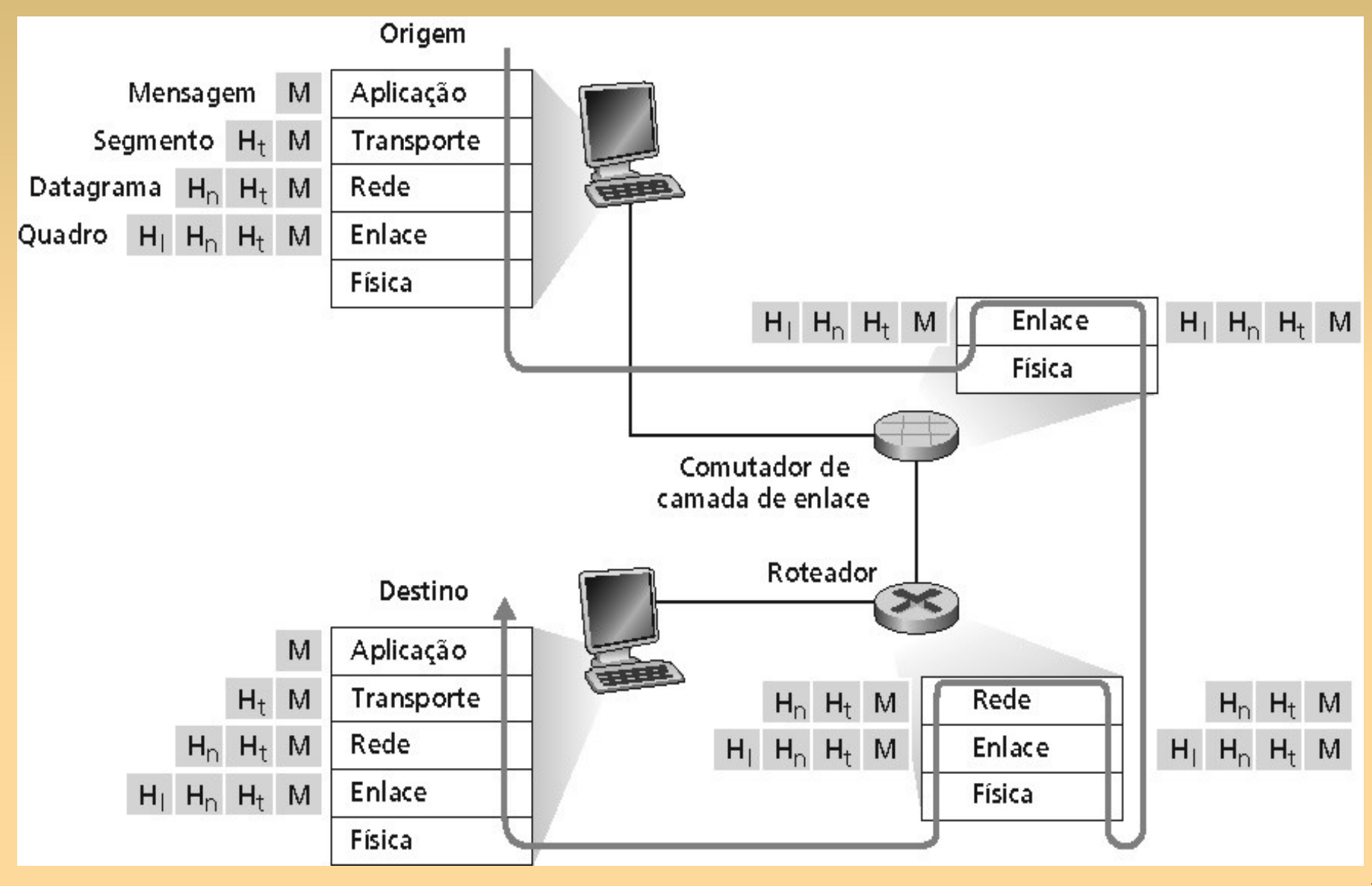

# **Aula de Hoje**

- Redes de acesso
	- Meios Físicos
- ISPs e backbones da Internet
- Atrasos e perdas na Internet
- Camadas de protocolo
- Histórico da Internet

- Início em 1969
- Baseado em um conjunto de protocolos onde os mais importantes são o TCP e o IP
- Financiado pela ARPA
- Objetivos militares
- Sem ponto central de coordenação
- ARPANET anos 70
- NSFNET anos 80
- Difusão mundial hoje

#### **1961-1972: primeiros princípios da comutação de pacotes**

- 1961: Kleinrock teoria das filas mostra a efetividade da comutação de pacotes
- 1964: Baran comutação de pacotes em redes militares
- 1967: ARPAnet concebida pela Advanced Research Projects Agency
- 1969: primeiro nó da ARPAnet operacional
- $1972:$
- ARPAnet é demonstrada publicamente
- NCP (Network Control Protocol) primeiro protocolo hospedeirohospedeiro
- Primeiro programa de e-mail
- ARPAnet cresce para 15 nós

#### **1972-1980: Inter-redes, redes novas e proprietárias**

- 1970: ALOHAnet rede via satélite no Havaí
- 1973: tese de PhD de Metcalfe propõe a rede Ethernet
- 1974: Cerf e Kahn arquitetura para interconexão de redes
- Final dos anos 70: arquiteturas proprietárias: DECnet, SNA, XNA
- Final dos anos 70: comutação com pacotes de tamanho fixo (precursor do ATM )
- 1979: ARPAnet cresce para 200 nós

#### Princípios de interconexão de redes de Cerf e Kahn:

- Minimalismo, autonomia não se exigem mudanças internas para interconexão de redes
- Modelo de serviço: melhor esforço
- Roteadores "stateless"
	- Controle descentralizado

Define a arquitetura da Internet de hoje

#### **1990-2000: comercialização, a Web, novas aplicações**

- **Início dos anos 90:** ARPAnet descomissionada
- **1991:** NSF retira restrições sobre o uso comercial da NSFnet (descomissionada em 1995)
- **Início dos anos 90:** WWW
	- Hypertext [Bush 1945, Nelson 1960's]
	- HTML, HTTP: Berners-Lee
	- 1994: Mosaic, depois Netscape
	- Final dos anos 90: comercialização da Web

#### **Final dos anos 90**-**2000**:

- Mais aplicações "killer": instant messaging, P2P file sharing segurança de redes à dianteira
- Est. 50 milhões de hospedeiros, 100 milhões de usuários
- Enlaces de backbone operando a Gbps

#### **Então...**

- Próxima aula:
	- − Avançaremos para o capítulo 2
- Tarefas:
	- − Ler o capítulo 1